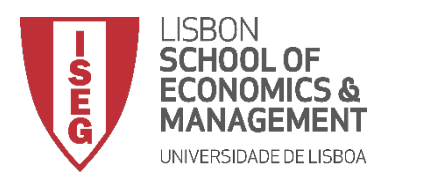

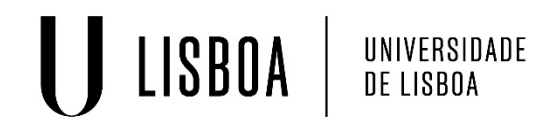

## **MESTRADO EM ECONOMETRIA APLICADA E PREVISÃO**

## **MICROECONOMETRIA I**

# **Aplicação Empírica: MÉTODOS CLÁSSICOS**

**Isabel Proença Luís Silveira Santos**

## **1. Instalação de packages úteis**

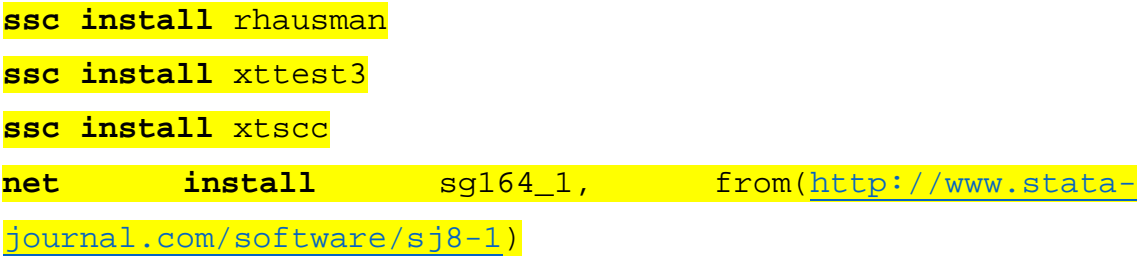

## **2. Ler dados**

**use** wagepan.dta, clear

## *2.1. Descrever a base de dados*

#### **describe**

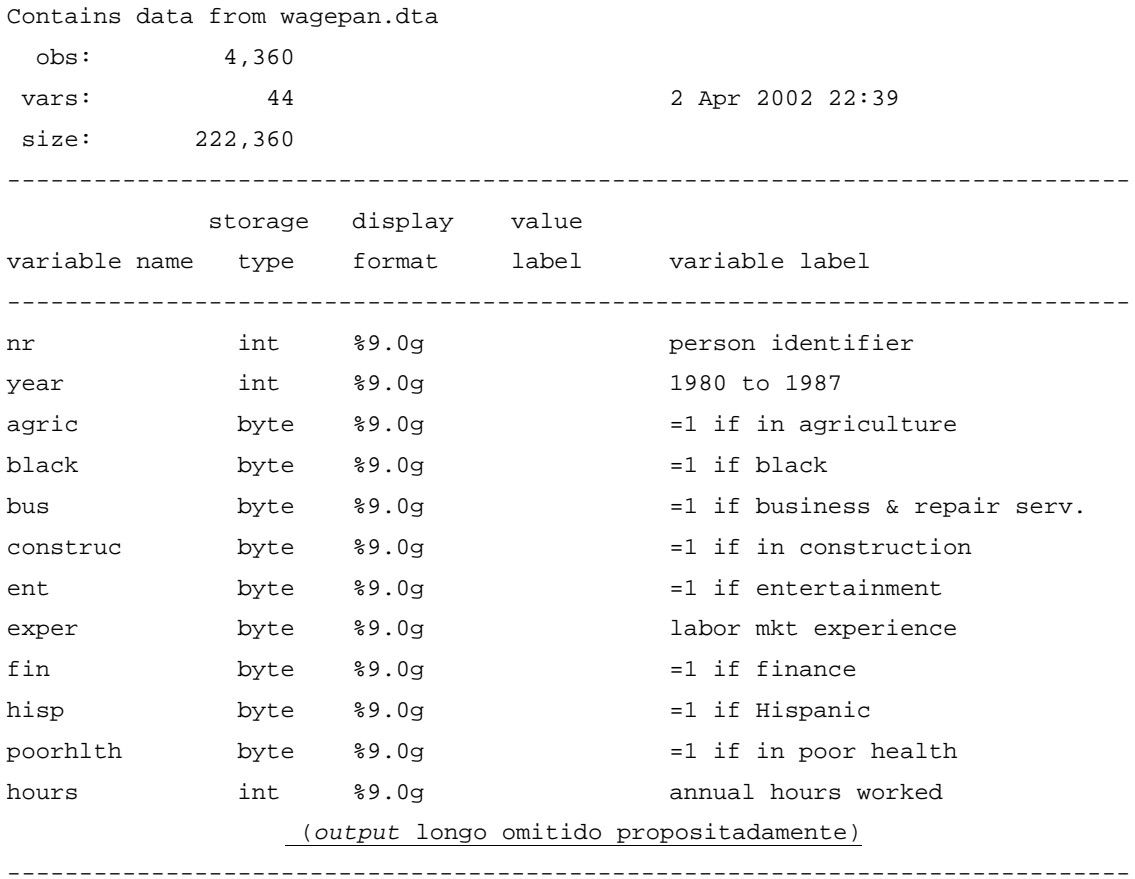

Sorted by: nr year

### *2.2. Declara base de dados como painel*

```
xtset nr year
```
 panel variable: nr (strongly balanced) time variable: year, 1980 to 1987 delta: 1 unit

#### NOTA:

Primeira variável refere-se a "*i*", segunda variável refere-se a "*t*". Pode definir-se o painel de outras formas.

## **3. Estatística descritiva no contexto de painel**

```
xtdescribe
```
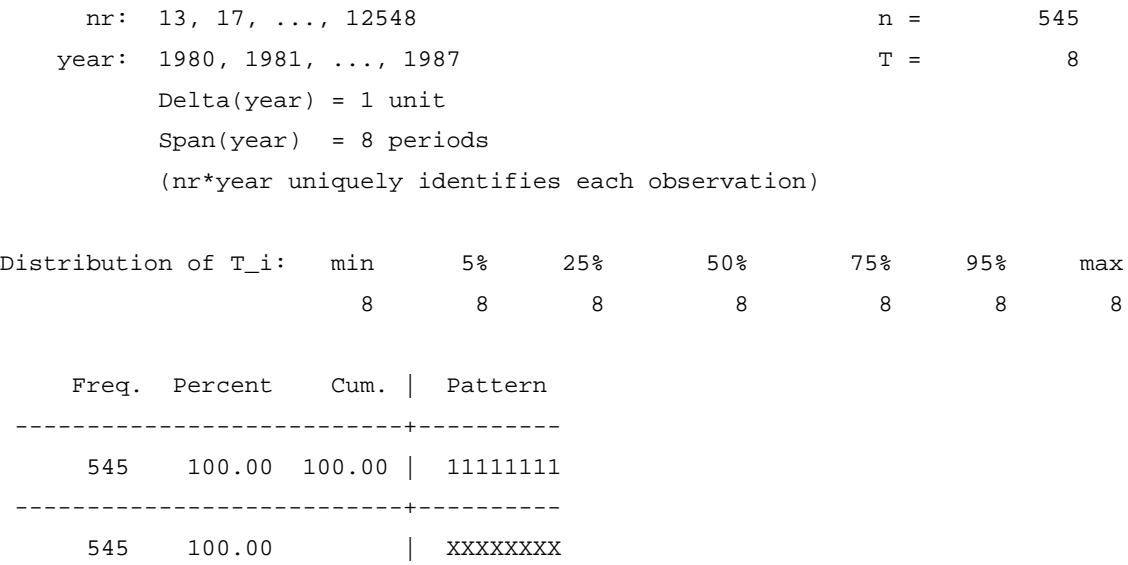

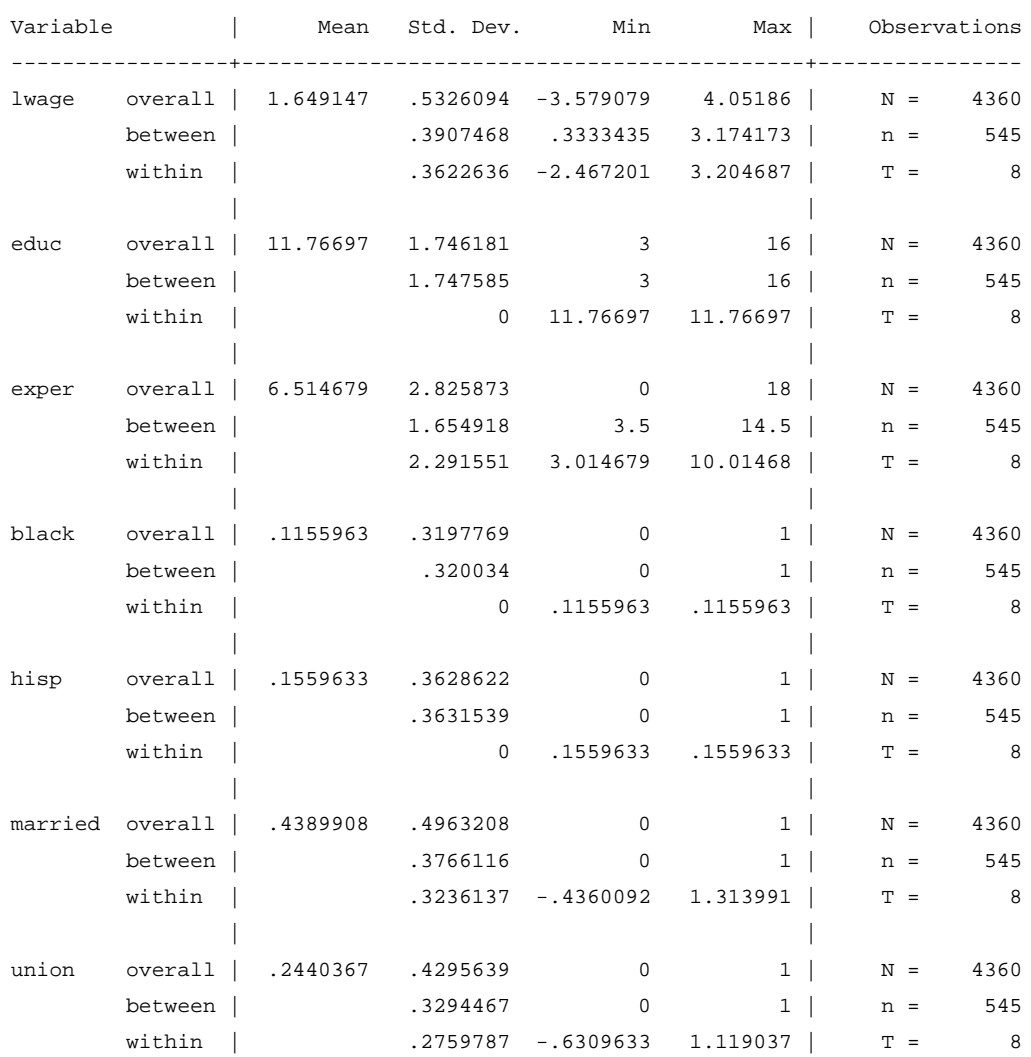

## **xtsum** lwage educ exper black hisp married union

#### Enfoque na variável lwage:

#### *Overall* – diz respeito a todos os indivíduos da amostra, ao longo do período em análise

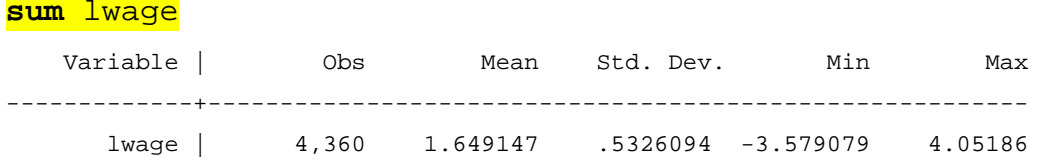

*Between* – médias no tempo dos indivíduos da amostra

**bysort** nr**: egen** lwage\_mean\_t=**mean**(lwage)

*Within* – observações expurgadas das dinâmicas temporais

**egen** lwage\_mean\_it=**mean**(lwage)

**gen** lwage\_within=lwage-lwage\_mean\_t

**gen** lwage\_within\_comp=lwage-lwage\_mean\_t+lwage\_mean\_it

#### **xtsum** lwage

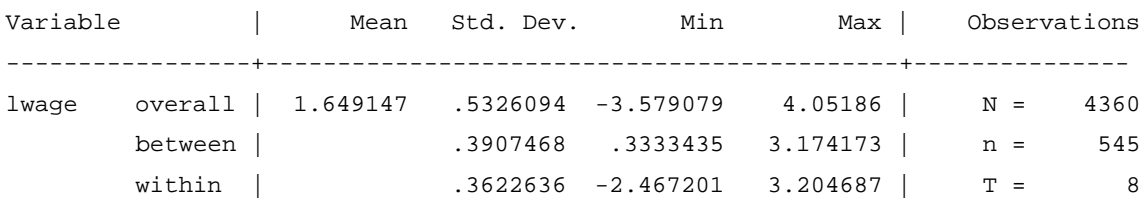

#### **sum** lwage lwage\_mean\_t lwage\_within lwage\_within\_comp

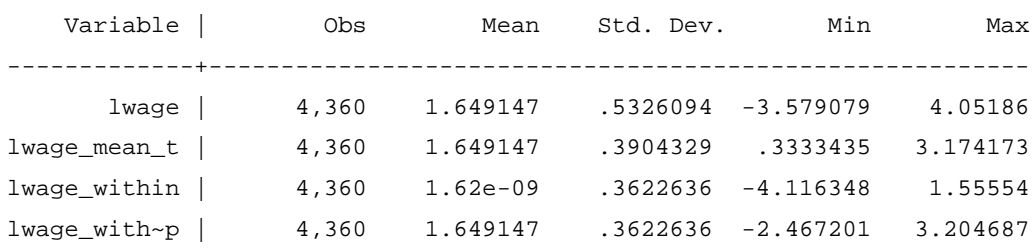

#### NOTA:

O *Stata* procede a uma transformação "*within* comparável", de média não nula, o que torna a variável transformada comparável com a mesma variável após outras transformações.

#### **xttab** educ

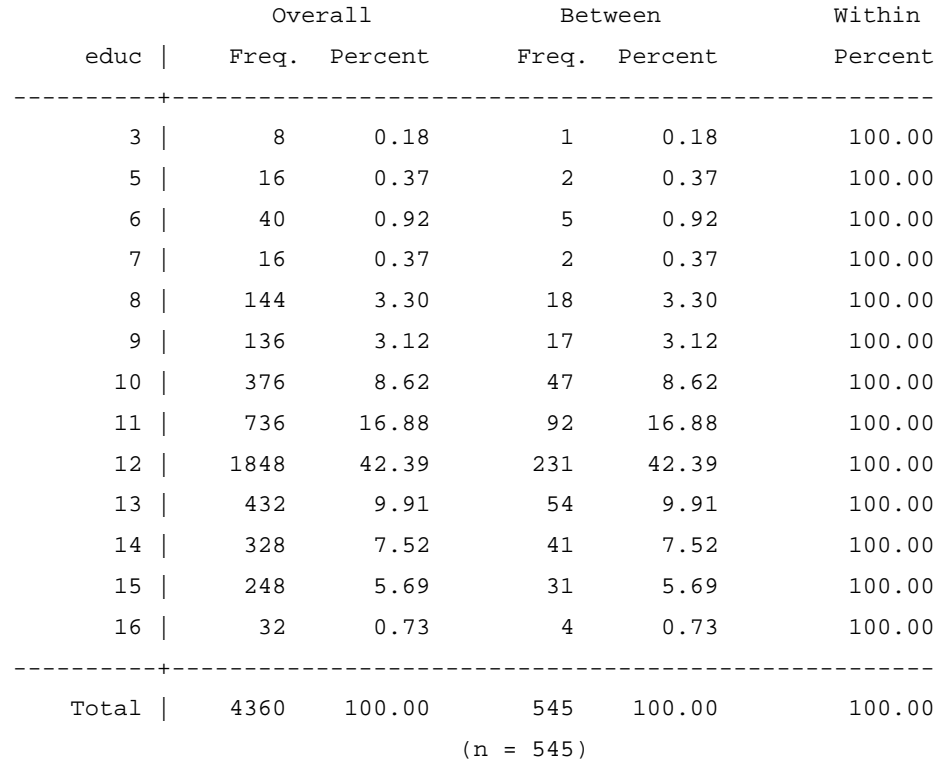

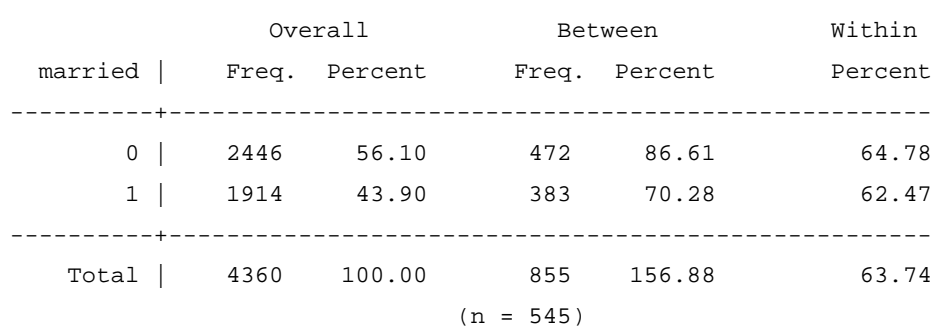

#### $\rightarrow$  Para married==1:

**xttab** married

*Overall* – número de indivíduos que estiveram casados, em toda a amostra

*Between* – número de indivíduos que alguma vez estiveram casados ao longo do período amostral (o *Total Between* é diferente do total da amostra porque existem indivíduos que mudaram de estado civil ao longo do período amostral)

*Within percent* – fracção de tempo, em média, que um indivíduo permaneceu casado

*Total Within* – fracção de tempo, em média, que um indivíduo não mudou de estado civil

#### **xttrans** married

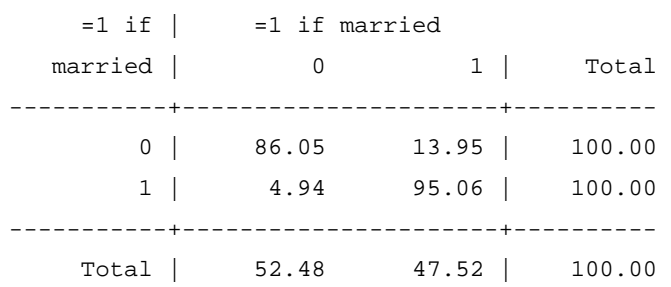

INTERPRETAÇÃO: 95.06% dos indivíduos que eram casados permaneceram casados no período seguinte. 86.05% dos indivíduos que eram não casados permaneceram não casados no período seguinte. 13.95% dos indivíduos que eram não casados passaram a ser casados no período seguinte. 4.94% dos indivíduos que eram casados passaram a ser não casados no período seguinte.

 Os valores do comando **xttrans** são iguais aos do comando **xttab** se considerarmos a dinâmica subjacente (é necessário retirar uma observação temporal no comando **xttab**, uma vez que o comando **xttrans** considera as mudanças de estado entre *t* e *t-*1):

#### **xttrans** married

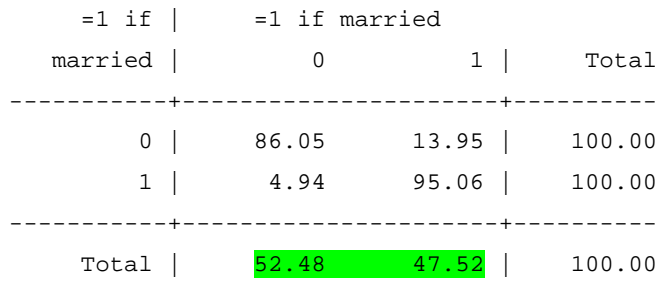

#### **xttab** married if year>=1981

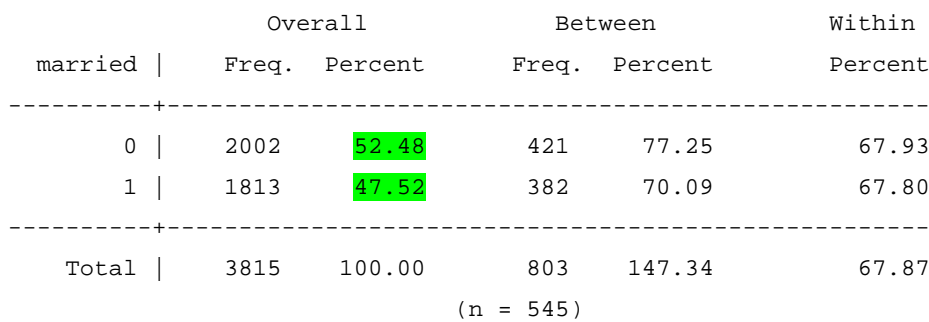

## **4. Gráficos**

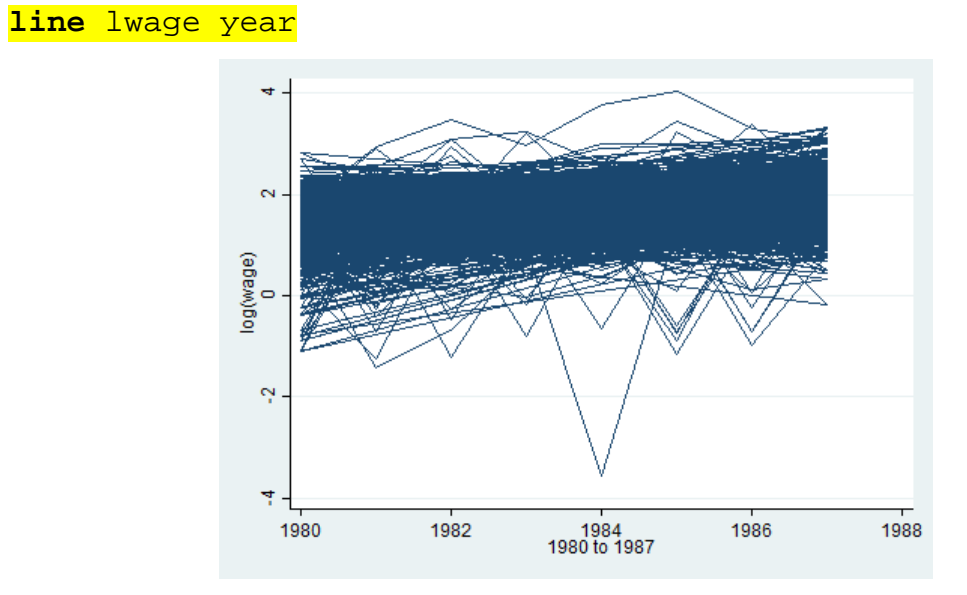

## *4.1. Todos os indivíduos num só gráfico*

## *4.2. Um gráfico por indivíduo (todos na mesma escala)* **xtline** lwage if nr<=100

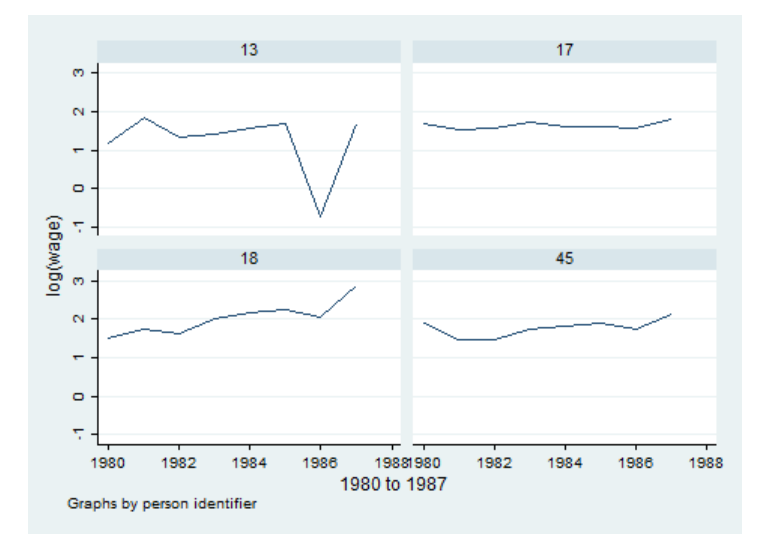

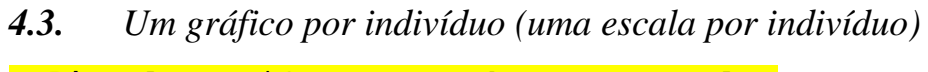

**xtline** lwage if nr<=100, byopts(rescale)

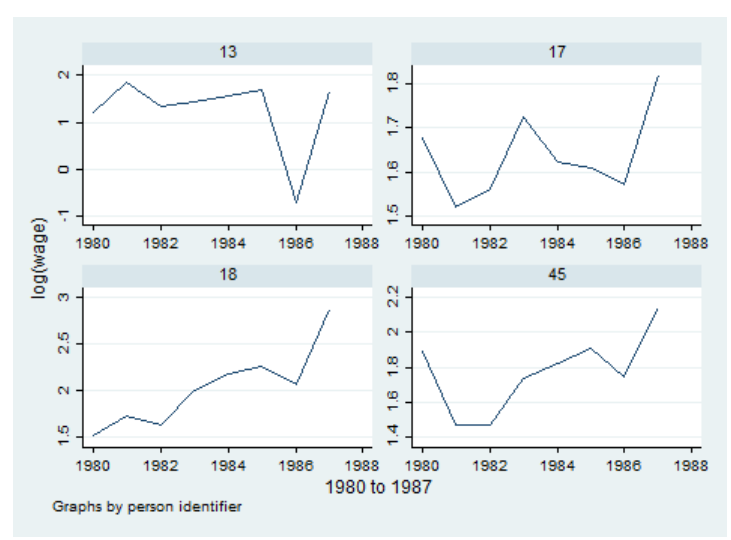

#### *4.4. Histograma*

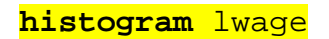

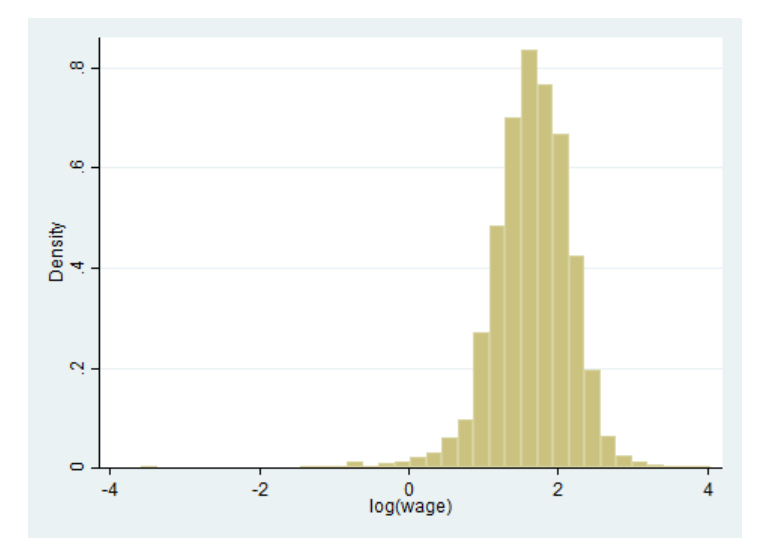

## *4.5. Distribuição empírica (Kernel)*

#### **kdensity** lwage

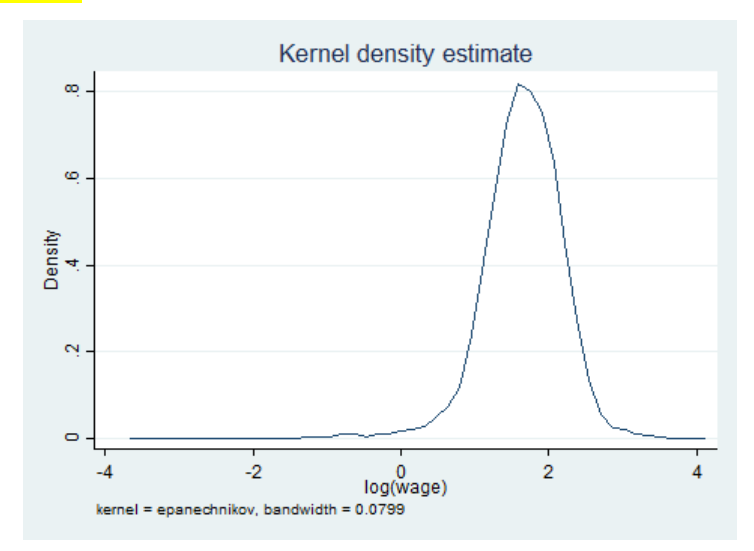

## *4.6. Diagrama de dispersão*

**scatter** lwage educ

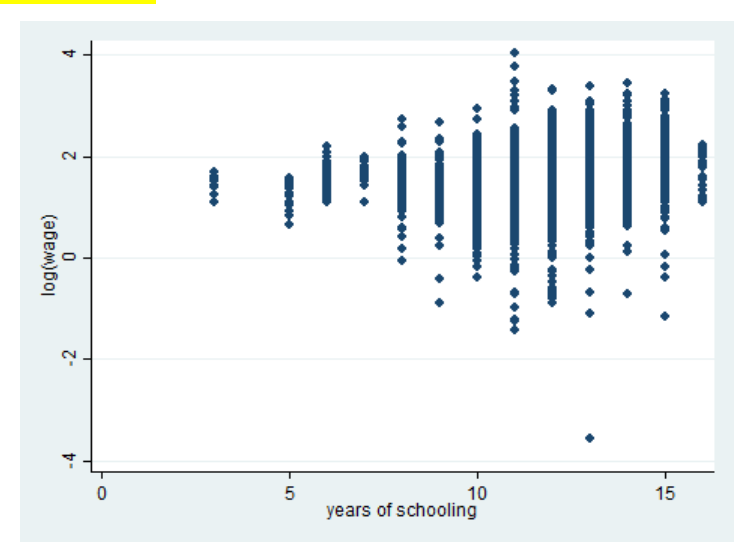

*4.7. Utilização do comando* **twoway** *(vários diagramas num único output gráfico do Stata)*

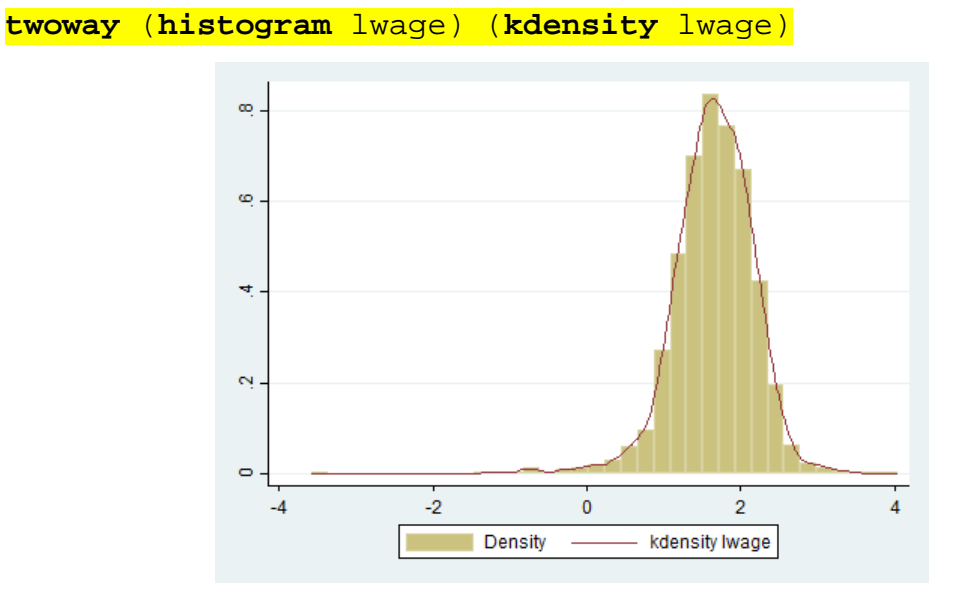

**4.7.1.** Histograma com densidade empírica

**4.7.2.** Diagrama de dispersão com recta de ajustamento

**twoway** (**scatter** lwage educ) (**lfit** lwage exper)

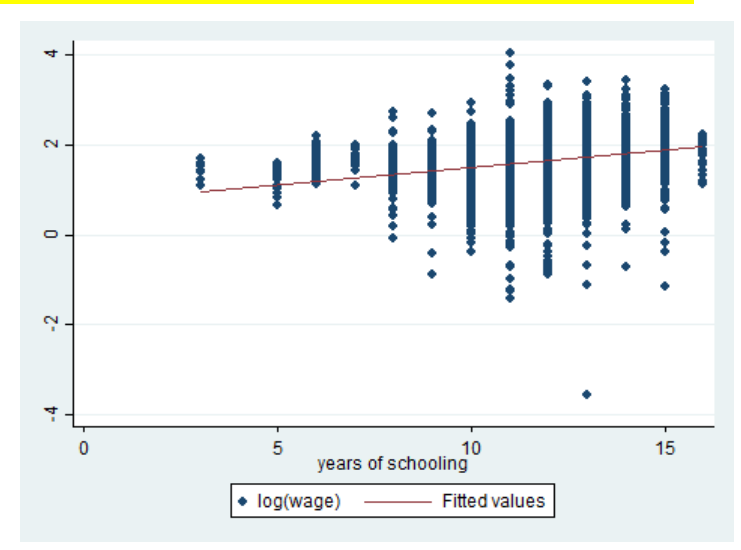

NOTA: O subcomando **lfit** só se encontra disponível dentro do comando **twoway**.

## **5. Regressões e inferência estatística**

#### *5.1. Geração de "time dummies" e tendências*

#### **5.1.1.** "Time dummies"

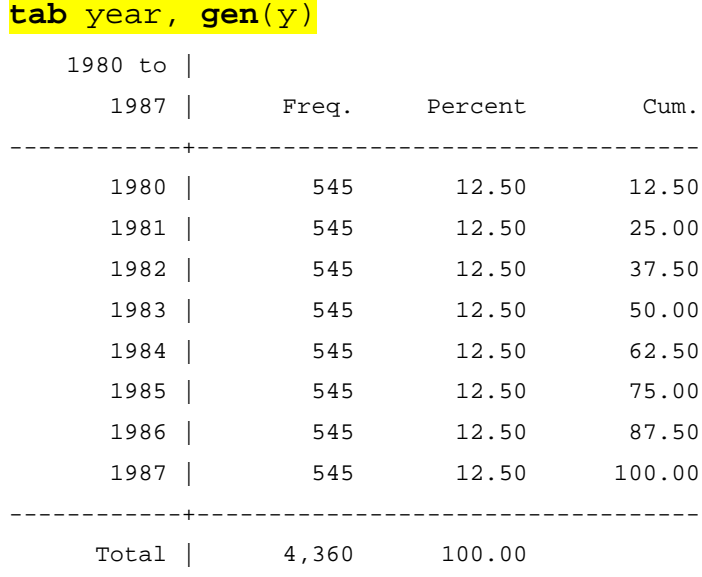

NOTA: Vão ser geradas variáveis dummy com o prefixo "y" (y1980, y1981, …). A variável y1980 irá assumir o valor 1 para *t*=1980, a variável y1981 irá assumir o valor 1 para *t*=1981 e assim sucessivamente.

**5.1.2.** Tendência linear **bysort** nr: **gen** t=\_n

**5.1.3.** Tendência quadrática **bysort** nr: **gen** t\_sq=t^2

#### *5.2. Regressões*

#### **5.2.1.** "Pooled OLS", com desvios-padrão robustos

Sob as hipóteses clássicas, o erro composto é equiautocorrelacionado por blocos, devido à existência do efeito individual não observado.

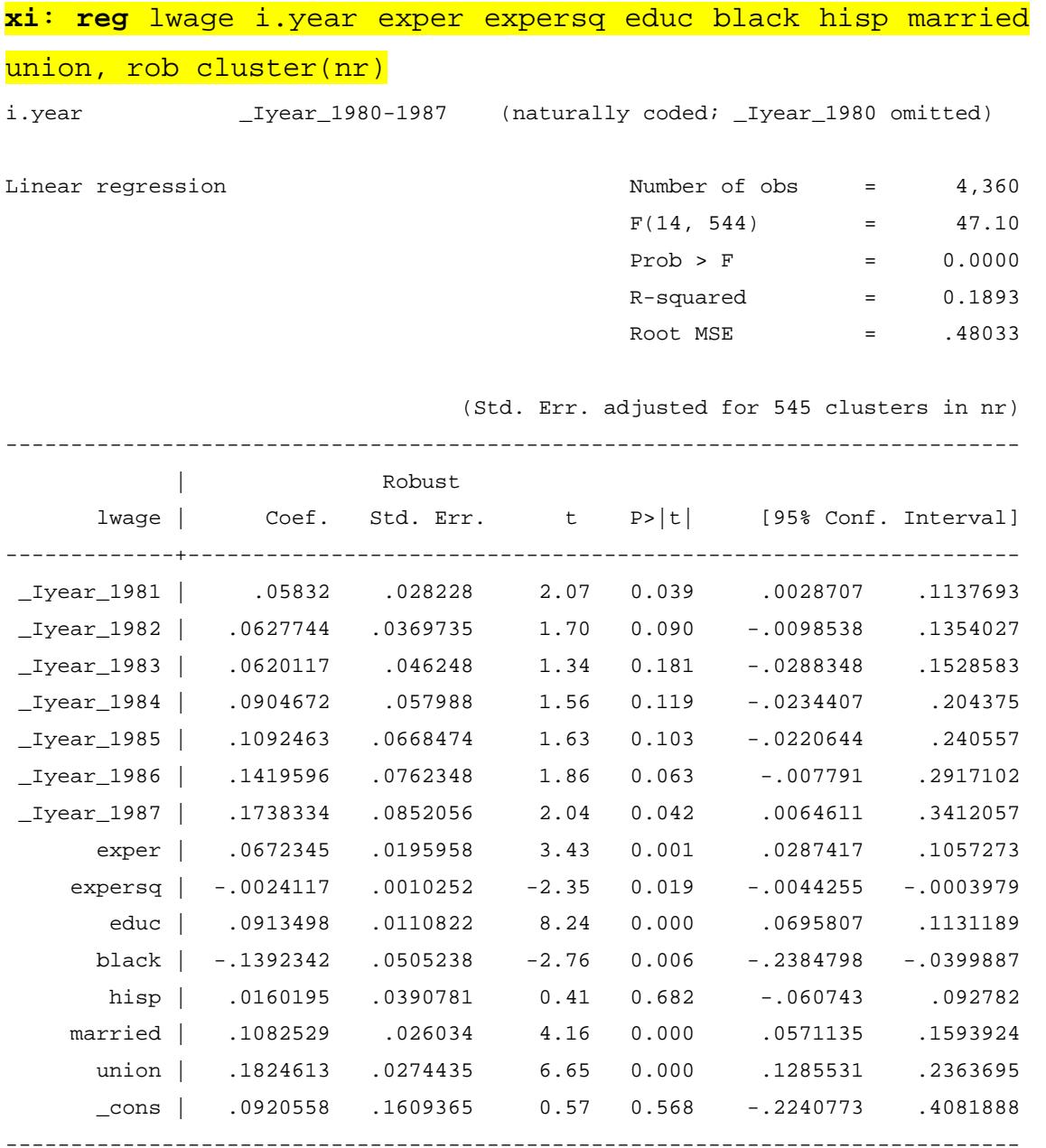

Guardar o *output*:

**estimates store** POLS\_Rob

 Efeito parcial da Educação sobre o Salário de um dado individuo *i* no momento *t*  $display (exp(**b**[educ]) - 1)*100$ 9.5652184

 $\rightarrow$  Comando predict

**quiet xi**: **reg** lwage i.year exper expersq educ black hisp married union, rob cluster(nr) **predict** lwage\_hat, xb

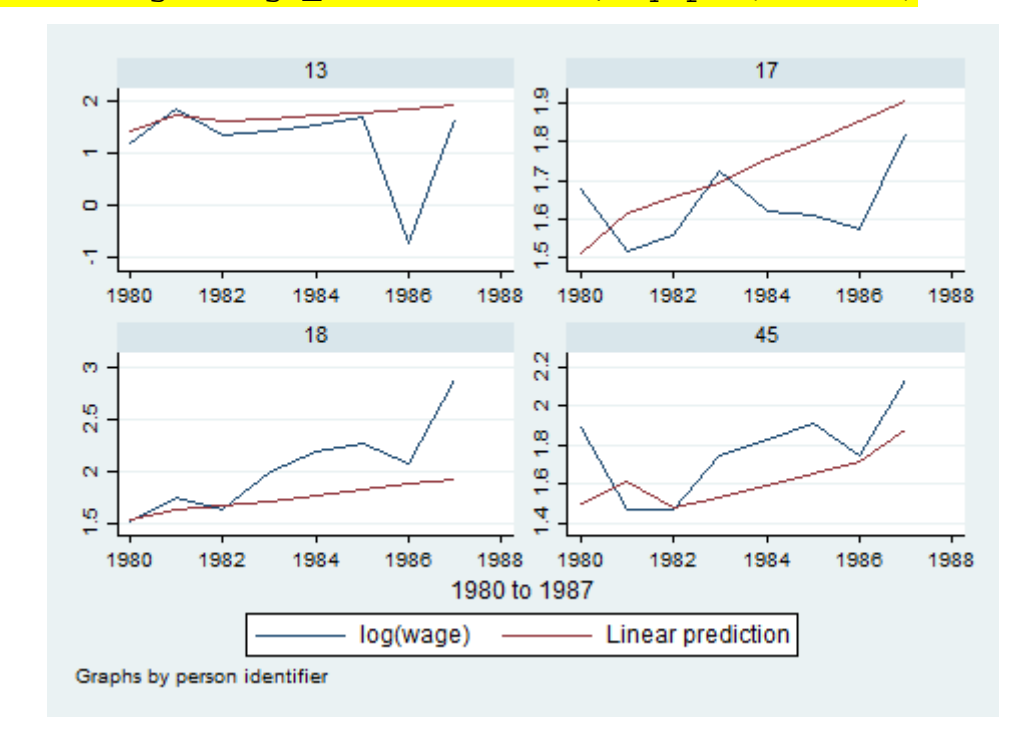

**xtline** lwage lwage\_hat if nr<=100, byopts(rescale)

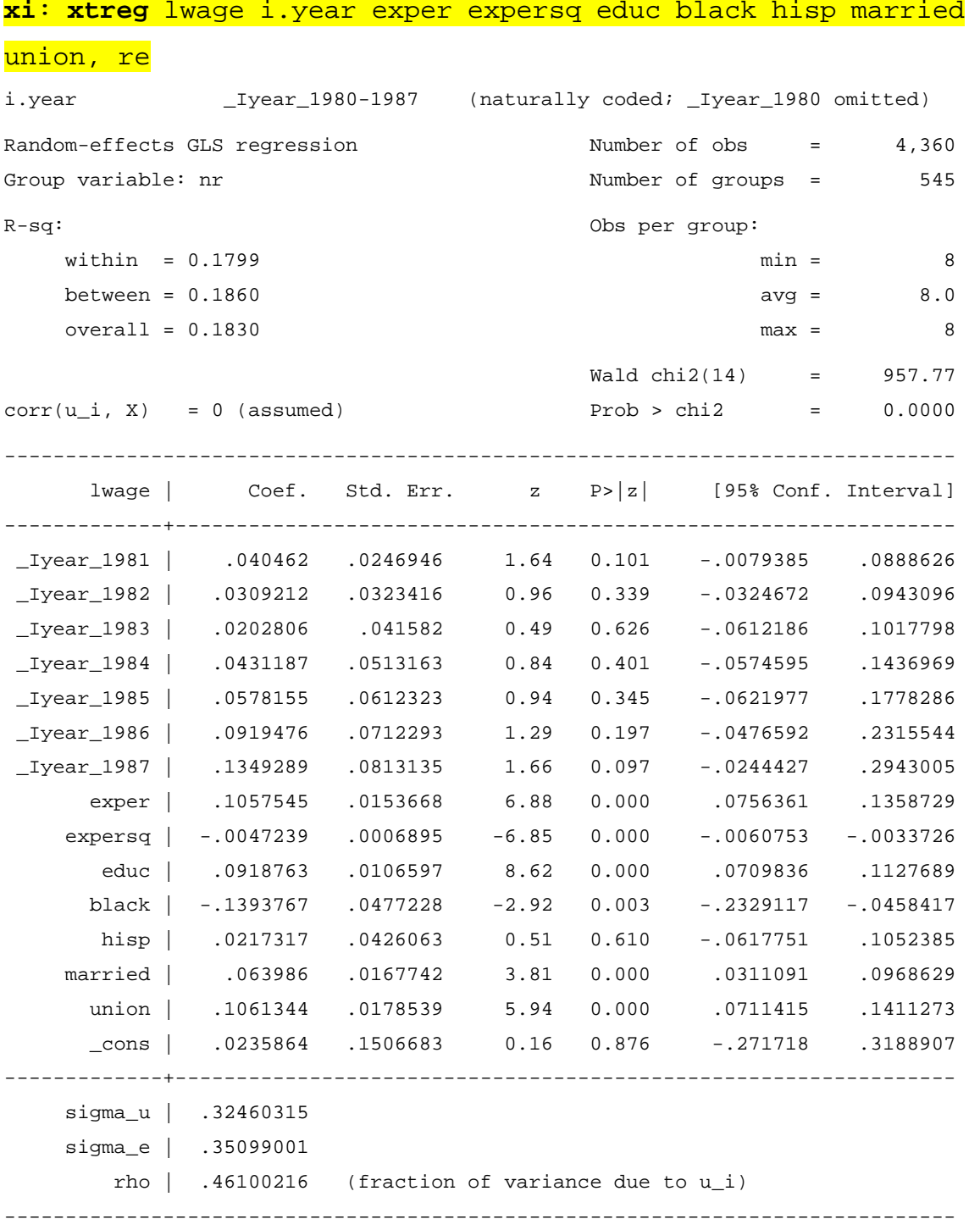

## Guardar o *output*:

**estimates store** RE\_NotRob

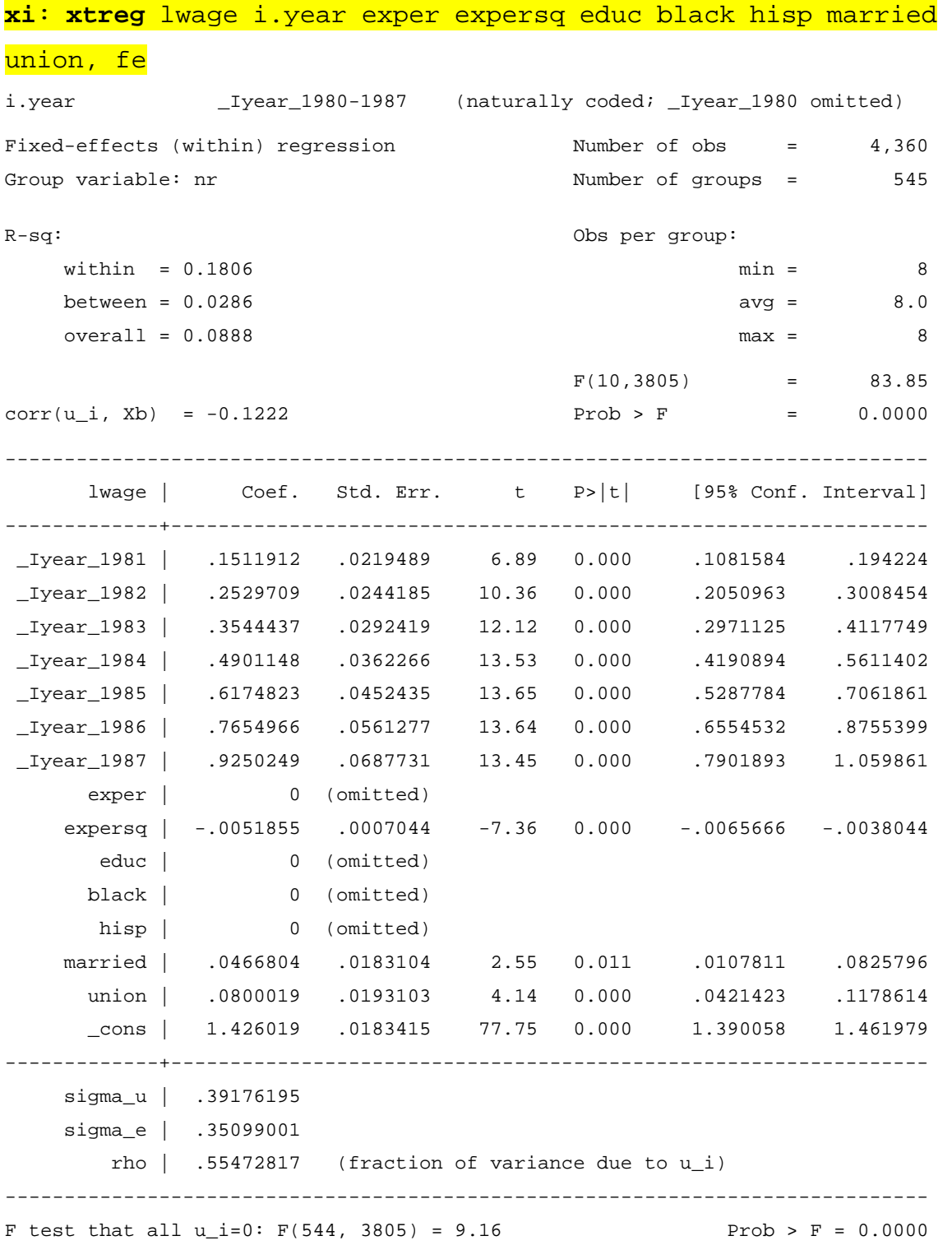

Guardar o *output*:

**estimates store** FE\_NotRob

#### NOTA:

A variável exper após transformação "*within*" torna-se colinear com a variável expersq para alguns indivíduos.

```
foreach x of varlist exper expersq {
    bysort nr: egen `x'_mean_t=mean(`x')
    egen `x'_mean_overall=mean(`x')
    gen `x'_within=`x'-`x'_mean_t
    gen `x'_within_comp=`x'-`x'_mean_t+`x'_mean_overall
```
}

#### **tab** exper\_within

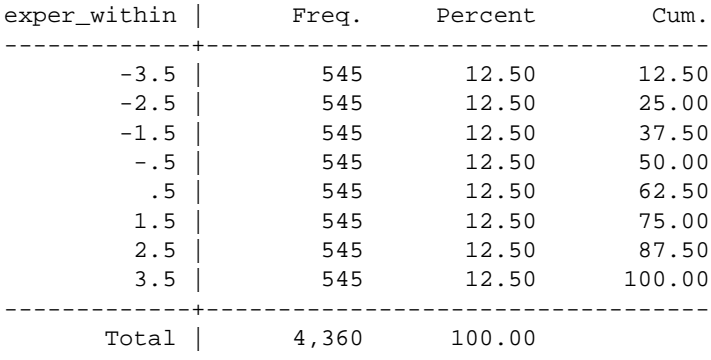

#### **tab** expersq\_within

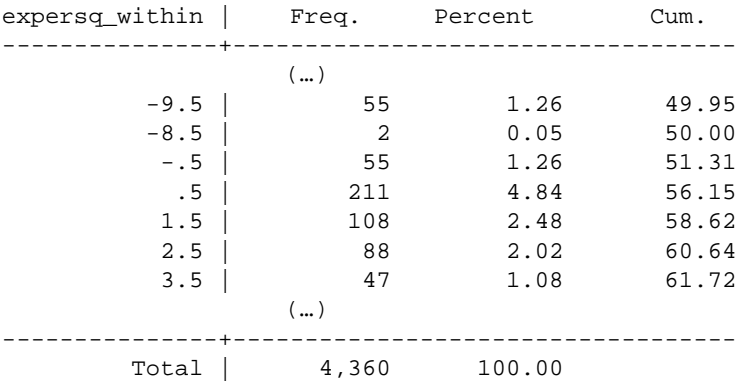

#### *5.3. Testes*

**5.3.1.** Teste à existência de efeitos fixos no tempo (após regressão de Efeitos Fixos)

Válido apenas se não existir heterocedasticidade e autocorrelação no erro composto não transformado

**xi**: **testparm** i.year i.year \_Iyear\_1980-1987 (naturally coded; \_Iyear\_1980 omitted)  $(1)$  \_Iyear\_1981 = 0  $(2)$  \_Iyear\_1982 = 0 ( 3) \_Iyear\_1983 = 0  $(4)$  \_Iyear\_1984 = 0  $(5)$  \_Iyear\_1985 = 0  $(6)$  \_Iyear\_1986 = 0 ( 7) \_Iyear\_1987 = 0  $F( 7, 3805) = 29.24$  $Prob > F = 0.0000$ 

#### **5.3.2.** Teste de Hausman clássico

#### **hausman** FE\_NotRob RE\_NotRob

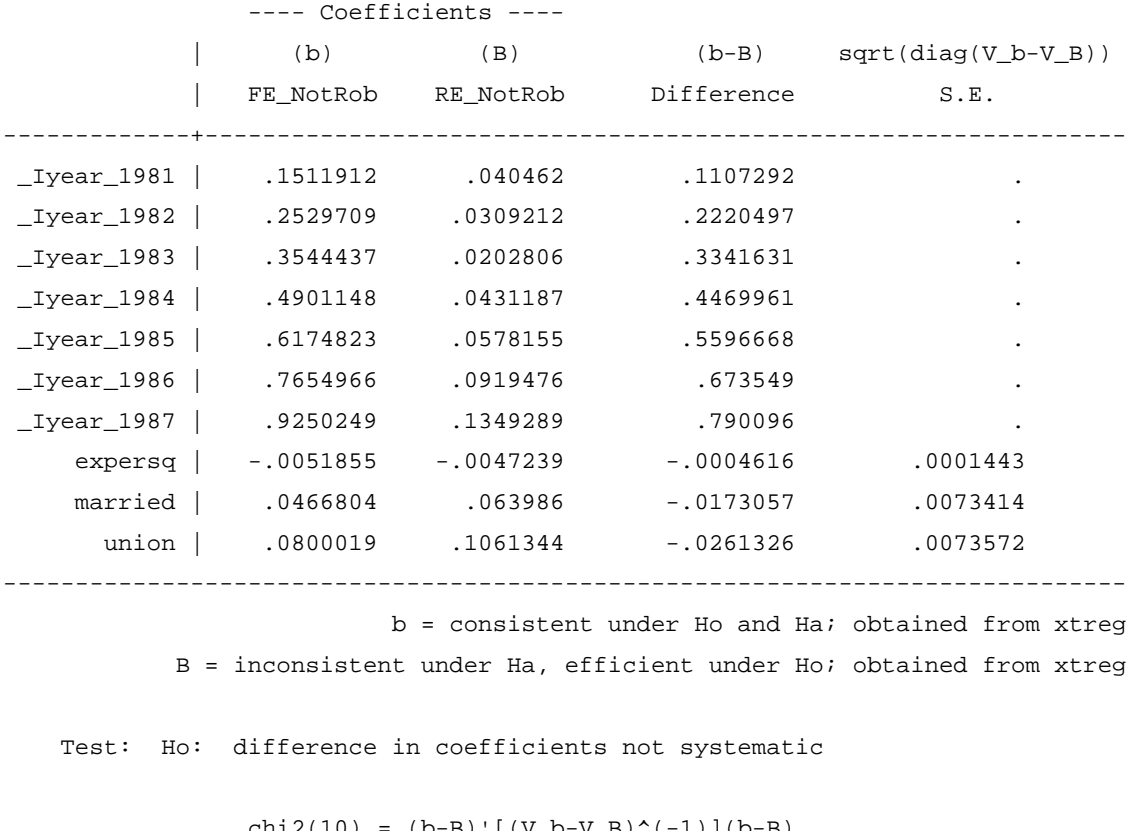

chi2(10) =  $(b-B)'$ [(V\_b-V\_B)^(-1)](b-B)  $= 26.36$ Prob>chi2 =  $0.0033$ (V\_b-V\_B is not positive definite)

#### NOTA:

Usar as estimativas de Efeitos Fixos em primeiro lugar, uma vez que este é o estimador consistente sob a hipótese de exogeneidade (a hipótese nula) e de endogeneidade (a hipótese alternativa).

**5.3.3.** Teste de Hausman robusto (via *bootstrap*)

**rhausman** FE\_NotRob RE\_NotRob, reps(100) cluster

bootstrap in progress ----+--- 1 ---+--- 2 ---+--- 3 ---+--- 4 ---+--- 5 .................................................. 50 .................................................. 100 ------------------------------------------------------------------------------ Cluster-Robust Hausman Test (based on 100 bootstrap repetitions) b1: obtained from xtreg lwage \_Iyear\_\* exper expersq educ black hisp married union, fe

b2: obtained from xtreg lwage \_Iyear\_\* exper expersq educ black hisp married union, re Excluded (not identified, or only identified in one model): exper educ black hisp

Test: Ho: difference in coefficients not systematic

chi2(12) =  $(b1-b2)'$  \* [V\_bootstrapped(b1-b2)]^(-1) \* (b1-b2)  $= 131.34$ Prob>chi2 =  $0.0000$ 

- **5.3.4.** Procedimento de Chamberlain-Mundlak, como alternativa ao teste de Hausman
	- i) Construir médias no tempo, para cada indivíduo, das variáveis que variam no tempo: **foreach** x of varlist exper expersq married union { bysort nr: **egen** mean\_`x' = **mean**(`x') }
	- ii) Regressão *Pooled OLS* aumentada pelas médias no tempo das variáveis anteriores: **xi**: **reg** lwage i.year exper expersq educ black hisp married union mean\_exper mean\_expersq mean\_married mean\_union, rob cluster(nr)
	- iii) Teste F sobre os coeficientes estimados das médias no tempo das variáveis anteriores:

**testparm** mean\_exper mean\_expersq mean\_married mean\_union  $(1)$  mean exper = 0 ( 2) mean\_expersq = 0  $(3)$  mean\_married = 0  $(4)$  mean\_union = 0  $F($  4, 544) = 7.79  $Prob > F = 0.0000$ 

**5.3.5.** Teste BP sobre efeitos aleatórios na componente individual (após regressão de Efeitos Aleatórios)

**quiet xi**: **xtreg** lwage i.year exper expersq educ black hisp married union, re **xttest0**

Breusch and Pagan Lagrangian multiplier test for random effects

```
lwage[nr,t] = Xb + u[nr] + e[nr,t] Estimated results:
               | Var sd = sqrt(Var)
        ---------+-----------------------------
          lwage | .2836728 .5326094
            e | .123194 .35099
            u | .1053672 .3246031
Test: Var(u) = 0chibar2(01) = 3203.64Prob > chibar2 = 0.0000
```
#### NOTA:

Este teste consiste num ensaio estatístico sobre a variância da heterogeneidade individual não observada. Concretamente, sob a hipótese nula, testa-se se a variância da heterogeneidade individual não observada é nula.

**5.3.6.** Testes sobre as componentes do erro (após regressão de Efeitos Aleatórios)

**quiet xi**: **xtreg** lwage i.year exper expersq educ black hisp married union, re **xttest1**

Tests for the error component model:  $l$ wage $[nr,t] = Xb + u[nr] + v[nr,t],$  $v[nr,t] =$  lambda  $v[nr,(t-1)] + e[nr,t]$  Estimated results: | Var sd = sqrt(Var) ---------+---------------------------- lwage | .2836728 .5326094 e | .123194 .35099001 u | .1053672 .32460315 Tests: Random Effects, Two Sided:  $ALM(Var(u)=0)$  = 1730.12  $Pr\geq chi2(1) = 0.0000$  Random Effects, One Sided:  $ALM(Var(u)=0)$  = 41.59 Pr>N(0,1) = 0.0000 Serial Correlation: ALM(lambda=0) = 220.40 Pr>chi2(1) = 0.0000 Joint Test:  $LM(Var(u)=0,lambda=0) = 3424.04 Pr\text{th}(2(2) = 0.0000)$ 

#### NOTA:

Este teste generaliza o anterior, testando adicionalmente se o erro idiossincrático é autocorrelacionado de primeira ordem. No *output* é também acrescentado um teste conjunto: sob a hipótese nula a variância da heterogeneidade individual é nula e o erro idiossincrático não é autocorrelacionado de primeira ordem.

**5.3.7.** Teste de heterocedasticidade (após regressão de Efeitos Fixos)

**quiet xi**: **xtreg** lwage i.year exper expersq educ black hisp married union, fe **xttest3**

Modified Wald test for groupwise heteroscedasticity in fixed effect regression model

 $H0:$  sigma(i)^2 = sigma^2 for all i chi2 (545) =  $2.7e+05$  $Prob>chi2 = 0.0000$ 

#### *5.4. Revisão dos resultados obtidos*

#### **5.4.1.** "Fixed effects" com desvios-padrão robustos

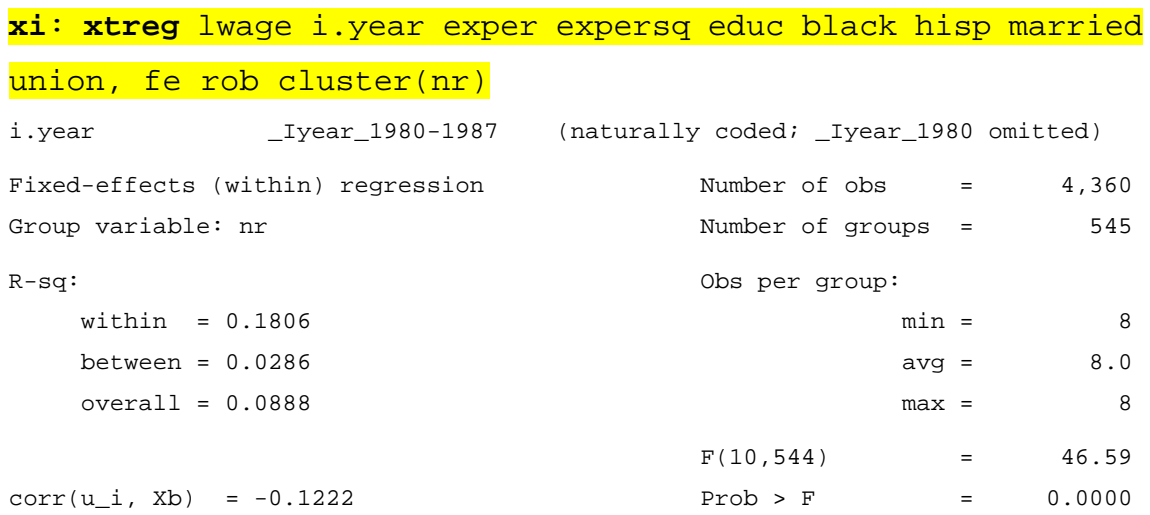

(Std. Err. adjusted for 545 clusters in nr)

------------------------------------------------------------------------------

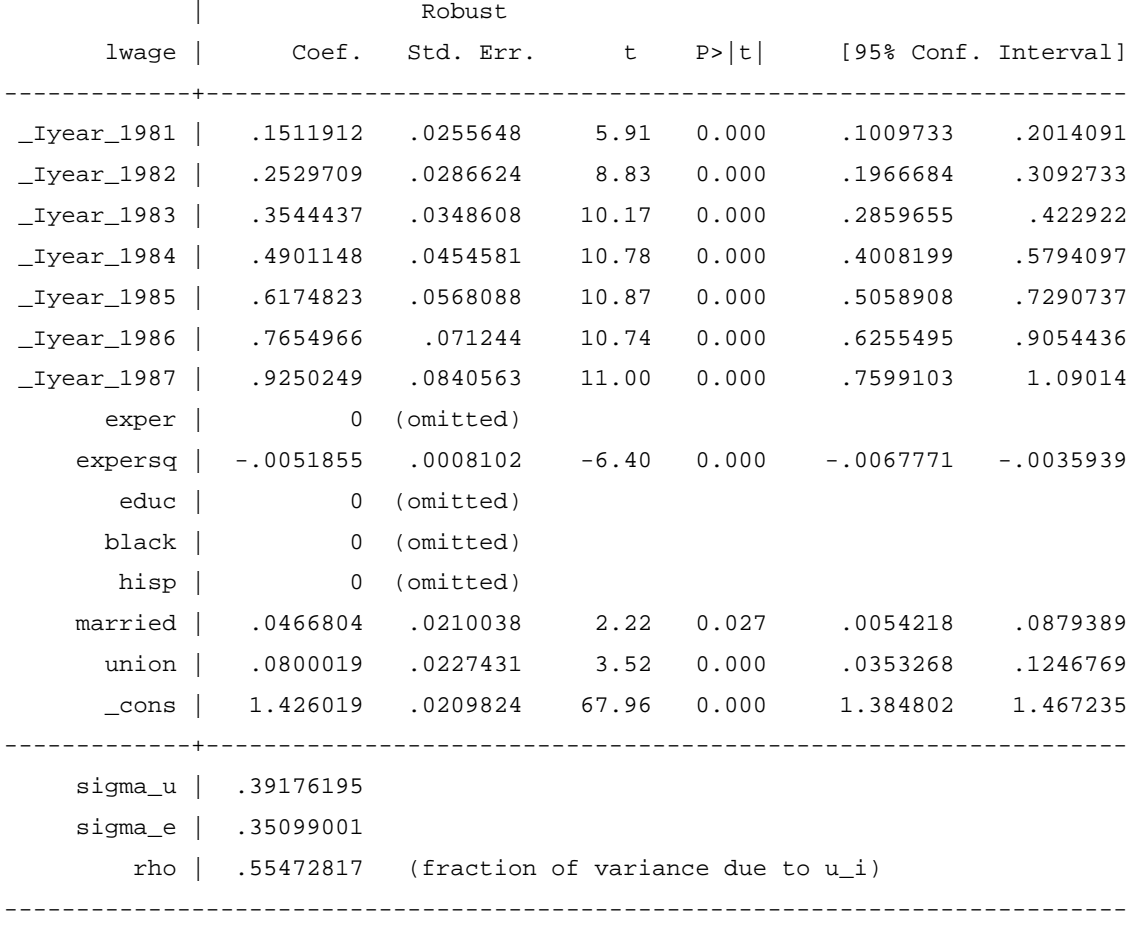

Guardar o *output*:

**estimates store** FE\_Rob

**5.4.2.** Teste à existência de efeitos fixos no tempo, versão robusta (apenas após regressão com desvios-padrão robustos)

#### **xi**: **testparm** i.year

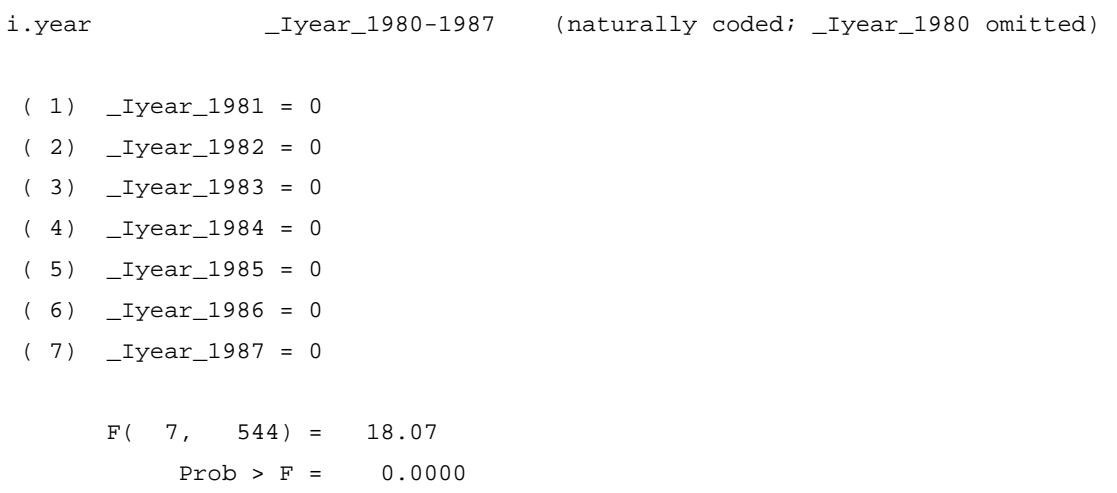

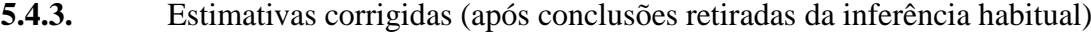

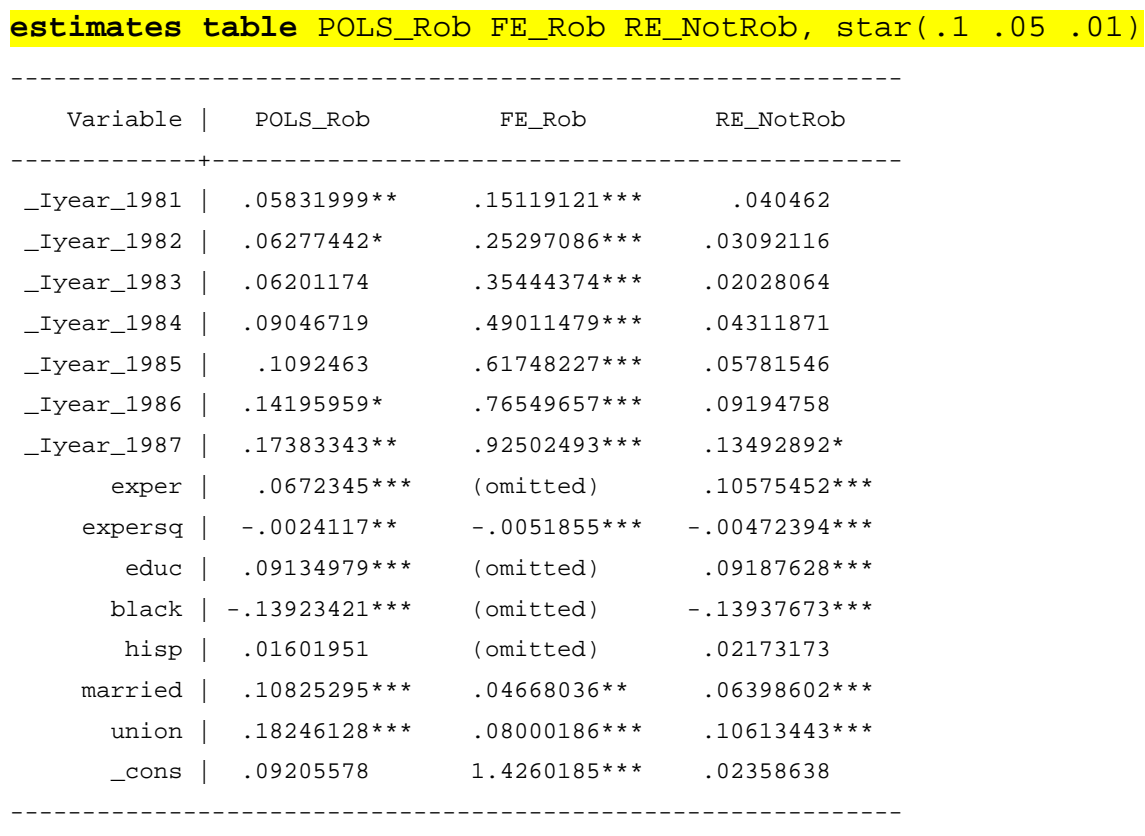

legend: \* p<.1; \*\* p<.05; \*\*\* p<.01

#### *5.5. Outras regressões de interesse*

**5.5.1.** Máxima verosimilhança (equivalente à regressão de Efeitos Aleatórios)

### **xi**: **xtreg** lwage i.year exper expersq educ black hisp married union, mle

```
i.year _Iyear_1980-1987 (naturally coded; _Iyear_1980 omitted)
Fitting constant-only model:
Iteration 0: log likelihood = -2621.1726
Iteration 1: log likelihood = -2621.1724
Fitting full model:
Iteration 0: log likelihood = -2204.5828
Iteration 1: log likelihood = -2187.0507
Iteration 2: log likelihood = -2186.9587
Iteration 3: log likelihood = -2186.9587
Random-effects ML regression Number of obs = 4,360
Group variable: nr \blacksquare Number of groups = 545
Random effects u_i ~ Gaussian Obs per group:
min = 8<sup>8</sup>avg = 8.0max = 8LR chi2(14) = 868.43Log likelihood = -2186.9587 Prob > chi2 = 0.0000
        ------------------------------------------------------------------------------
     lwage | Coef. Std. Err. z P>|z| [95% Conf. Interval]
-------------+----------------------------------------------------------------
_Iyear_1981 | .0403672 .0246825 1.64 0.102 -.0080096 .0887439
_Iyear_1982 | .0307495 .0324581 0.95 0.343 -.0328673 .0943662
_Iyear_1983 | .0200545 .0418377 0.48 0.632 -.0619459 .1020549
_Iyear_1984 | .0428593 .051713 0.83 0.407 -.0584963 .1442149
_Iyear_1985 | .0575217 .0617709 0.93 0.352 -.063547 .1785905
_Iyear_1986 | .0916527 .0719097 1.27 0.202 -.0492877 .2325932
_Iyear_1987 | .1347024 .0821346 1.64 0.101 -.0262784 .2956832
      exper | .1059824 .0154449 6.86 0.000 .0757109 .136254
```
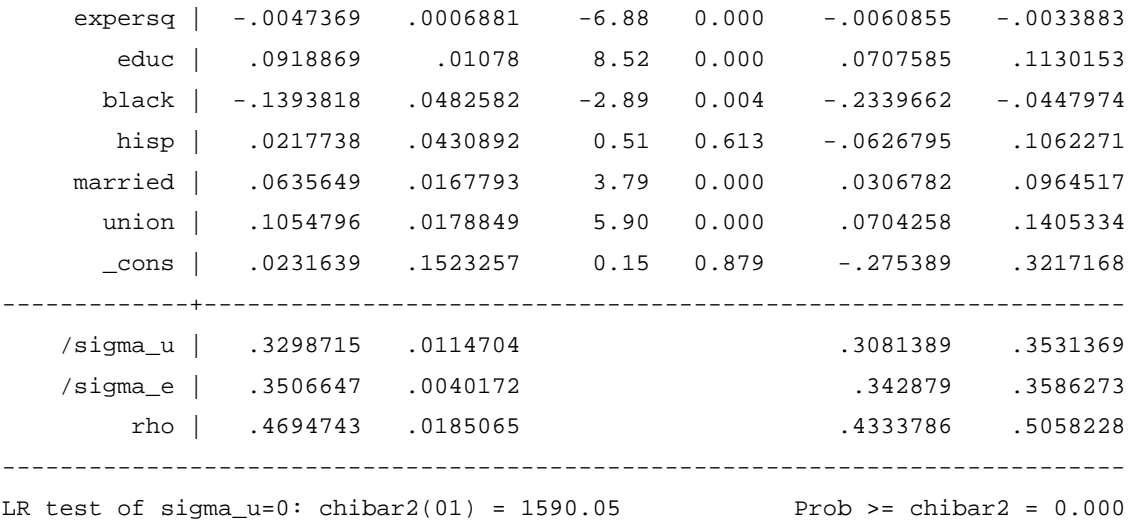

Guardar o *output*:

**estimates store** MLE\_NotRob

**5.5.2.** "Random effects" com erros idiossincráticos a seguir um processo AR(1)

**xi**: **xtregar** lwage i.year exper expersq educ black hisp married union, re rhotype(regress)

i.year \_Iyear\_1980-1987 (naturally coded; \_Iyear\_1980 omitted) RE GLS regression with  $AR(1)$  disturbances Number of obs = 4,360 Group variable: nr  $\blacksquare$  S45 R-sq: Obs per group: within = 0.1800 **min** = 8  $between = 0.1857$  avg = 8.0  $overall = 0.1828$  and  $max = 8$  $Wald chi2(15) = 917.48$  $corr(u_i, Xb)$  = 0 (assumed) Prob > chi2 = 0.0000 ----------------------------------------------------------------------------- lwage | Coef. Std. Err. z P>|z| [95% Conf. Interval] -------------+---------------------------------------------------------------- \_Iyear\_1981 | .0403896 .0242942 1.66 0.096 -.0072261 .0880053 \_Iyear\_1982 | .0307824 .0323377 0.95 0.341 -.0325983 .0941632 \_Iyear\_1983 | .0200269 .041557 0.48 0.630 -.0614233 .1014771 \_Iyear\_1984 | .0427695 .0512325 0.83 0.404 -.0576443 .1431833 \_Iyear\_1985 | .0572992 .0610717 0.94 0.348 -.0623992 .1769976 \_Iyear\_1986 | .0912774 .0709813 1.29 0.198 -.0478434 .2303982 \_Iyear\_1987 | .1342057 .080975 1.66 0.097 -.0245024 .2929137 exper | .1057647 .0155199 6.81 0.000 .0753462 .1361832 expersq | -.0047171 .0007078 -6.66 0.000 -.0061044 -.0033298 educ | .0919214 .0106064 8.67 0.000 .0711332 .1127096 black | -.1391669 .0474855 -2.93 0.003 -.2322369 -.046097 hisp | .0218883 .0423899 0.52 0.606 -.0611944 .1049711 married | .0640884 .0169529 3.78 0.000 .0308613 .0973155 union | .1043425 .0178666 5.84 0.000 .0693245 .1393605 \_cons | .0233262 .1499736 0.16 0.876 -.2706167 .3172691 -------------+--------------------------------------------------------------- rho\_ar | .04499333 (estimated autocorrelation coefficient) sigma\_u | .32222559 sigma\_e | .35241063 rho\_fov | .45534671 (fraction of variance due to u\_i) theta | .62658942 ------------------------------------------------------------------------------

Guardar o *output*:

**estimates store** RE\_NotRob\_AR1

**5.5.3.** "Fixed effects" com erros idiossincráticos a seguir um processo AR(1)

**xi**: **xtregar** lwage i.year exper expersq educ black hisp married union, fe rhotype(regress)

i.year \_Iyear\_1980-1987 (naturally coded; \_Iyear\_1980 omitted) FE (within) regression with  $AR(1)$  disturbances Number of obs = 3,815 Group variable: nr  $\blacksquare$  S45 R-sq: Obs per group: within  $= 0.1320$  min  $= 7$  $b$ etween = 0.0371 avg = 7.0 overall =  $0.0736$  max =  $7$  $F(9,3261) = 55.12$  $corr(u_i, Xb) = -0.0843$  Prob > F = 0.0000 ----------------------------------------------------------------------------- lwage | Coef. Std. Err. t P>|t| [95% Conf. Interval] -------------+---------------------------------------------------------------- \_Iyear\_1981 | -.6646625 .070515 -9.43 0.000 -.8029207 -.5264044 \_Iyear\_1982 | -.6070855 .0663866 -9.14 0.000 -.7372492 -.4769217 \_Iyear\_1983 | -.5170418 .0575465 -8.98 0.000 -.6298727 -.404211 \_Iyear\_1984 | -.3924154 .047332 -8.29 0.000 -.4852189 -.299612 \_Iyear\_1985 | -.2779792 .0361975 -7.68 0.000 -.3489513 -.207007 \_Iyear\_1986 | -.1443115 .0250877 -5.75 0.000 -.1935007 -.0951223 \_Iyear\_1987 | 0 (omitted) exper | 0 (omitted) expersq | -.0043665 .0008372 -5.22 0.000 -.0060081 -.002725 educ | 0 (omitted) black | 0 (omitted) hisp | 0 (omitted) married | .0535985 .019342 2.77 0.006 .0156748 .0915223 union | .0676536 .0203133 3.33 0.001 .0278255 .1074816 \_cons | 2.265653 .0853663 26.54 0.000 2.098276 2.433031 -------------+--------------------------------------------------------------- rho\_ar | .04499333 sigma\_u | .39940229 sigma\_e | .32531058 rho\_fov | .60117842 (fraction of variance because of u\_i) ------------------------------------------------------------------------------ F test that all  $u_i=0$ :  $F(544,3261) = 9.15$  Prob > F = 0.0000

Guardar o *output*:

**estimates store** FE\_NotRob\_AR1

## **5.5.4.** "Pooled OLS" com desvios-padrão robustos à presença de heterocedasticidade e autocorrelação de primeira ordem

## **xi**: **xtscc** lwage i.year exper expersq educ black hisp married union, lag(1) i.year \_Iyear\_1980-1987 (naturally coded; \_Iyear\_1980 omitted) Regression with Driscoll-Kraay standard errors Number of obs = 4360 Method: Pooled OLS Number of groups = 545 Group variable (i):  $nr$  F( 14, 7) = 95799.91 maximum lag:  $1$  Prob > F = 0.0000  $R$ -squared  $=$  0.1893  $Root MSE = 0.4803$ ------------------------------------------------------------------------------ | Drisc/Kraay lwage | Coef. Std. Err. t P>|t| [95% Conf. Interval] -------------+---------------------------------------------------------------- \_Iyear\_1981 | .05832 .0153055 3.81 0.007 .0221283 .0945117 \_Iyear\_1982 | .0627744 .0285012 2.20 0.063 -.0046202 .1301691 \_Iyear\_1983 | .0620117 .0395559 1.57 0.161 -.0315231 .1555465 \_Iyear\_1984 | .0904672 .0486179 1.86 0.105 -.024496 .2054304 \_Iyear\_1985 | .1092463 .0553422 1.97 0.089 -.0216173 .2401099 \_Iyear\_1986 | .1419596 .0602779 2.36 0.051 -.000575 .2844942 \_Iyear\_1987 | .1738334 .0641219 2.71 0.030 .0222091 .3254577 exper | .0672345 .022417 3.00 0.020 .0142267 .1202423 expersq | -.0024117 .0010931 -2.21 0.063 -.0049965 .0001731 educ | .0913498 .0025271 36.15 0.000 .0853741 .0973254 black | -.1392342 .0166139 -8.38 0.000 -.1785198 -.0999486 hisp | .0160195 .007817 2.05 0.080 -.0024647 .0345037 married | .1082529 .0058966 18.36 0.000 .0943098 .1221961 union | .1824613 .0173384 10.52 0.000 .1414624 .2234601 \_cons | .0920558 .0837923 1.10 0.308 -.1060815 .290193 ------------------------------------------------------------------------------

Guardar o *output*:

**estimates store** POLS\_DKRob\_AR1

## **5.5.5.** "Fixed effects" com desvios-padrão robustos à presença de heterocedasticidade e autocorrelação de primeira ordem

## **xi**: **xtscc** lwage i.year exper expersq educ black hisp married union, fe lag(1)

i.year \_Iyear\_1980-1987 (naturally coded; \_Iyear\_1980 omitted) Regression with Driscoll-Kraay standard errors Number of obs = 4360 Method: Fixed-effects regression Number of groups = 545 Group variable (i): nr  $F( 14, 7) = 335.73$ maximum lag:  $1$  Prob > F = 0.0000 within R-squared = 0.1806

------------------------------------------------------------------------------

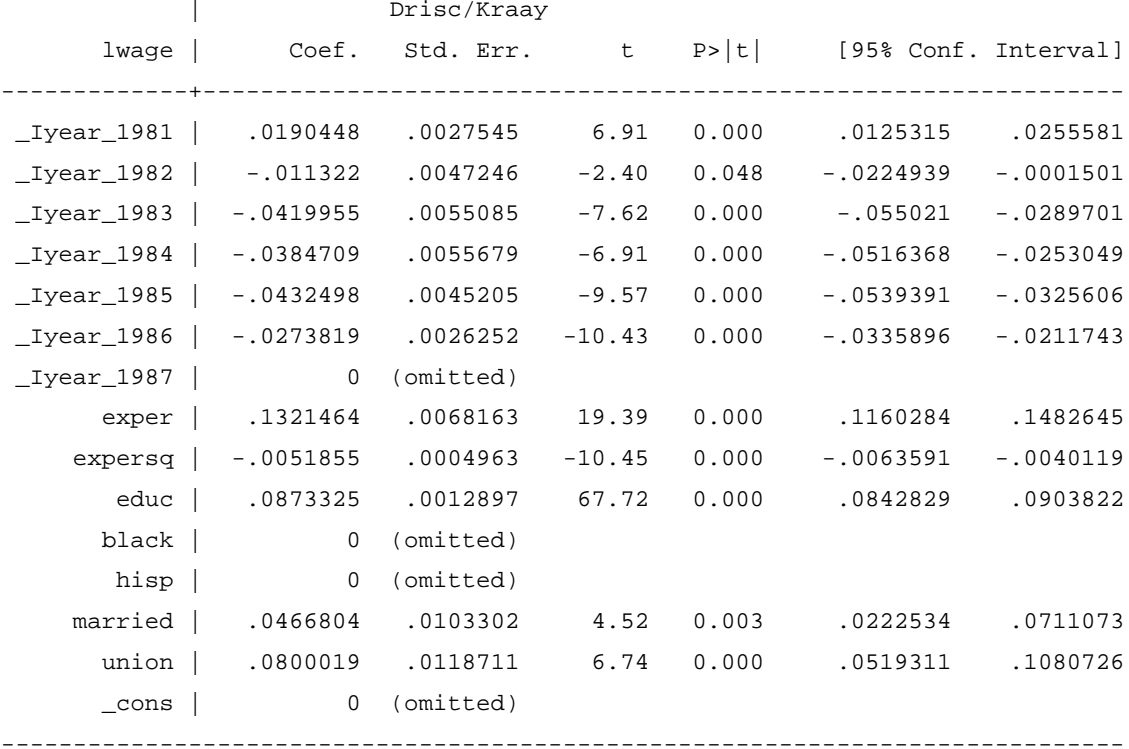

Guardar o *output*:

**estimates store** FE\_DKRob\_AR1

## **Bibliografia:**

Baltagi, B. (2013), *Econometric Analysis of Panel Data*, 5<sup>th</sup> edition, Wiley

Wooldridge, J. (2010), *Econometric Analysis of Cross Section and Panel Data*, 2nd edition, MIT Press